**Dimensionne l'objet (2D)**

**Dimensionne l'objet (1D)**

## **Raccourcis généraux**

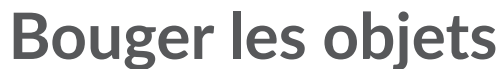

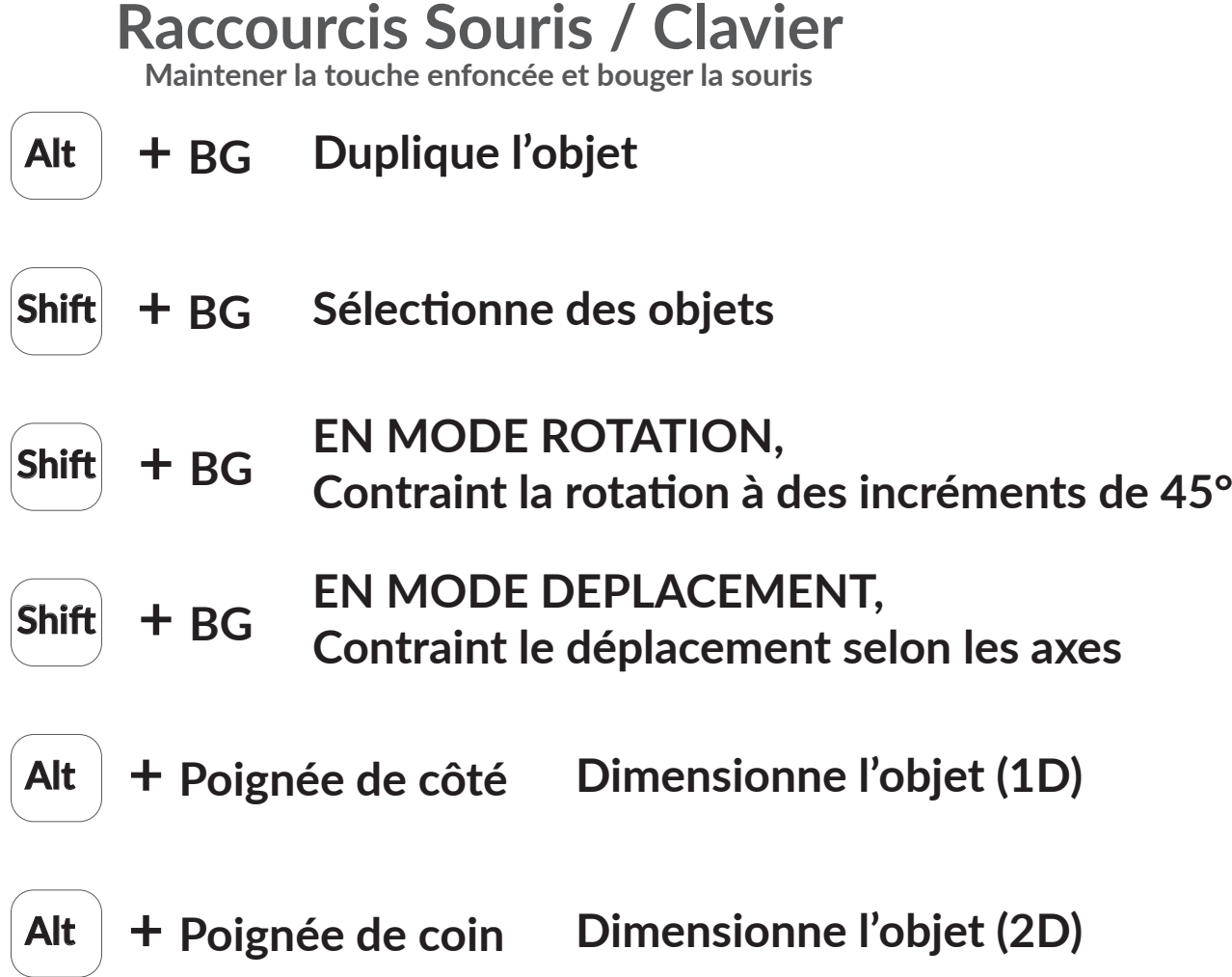

innoweo.com

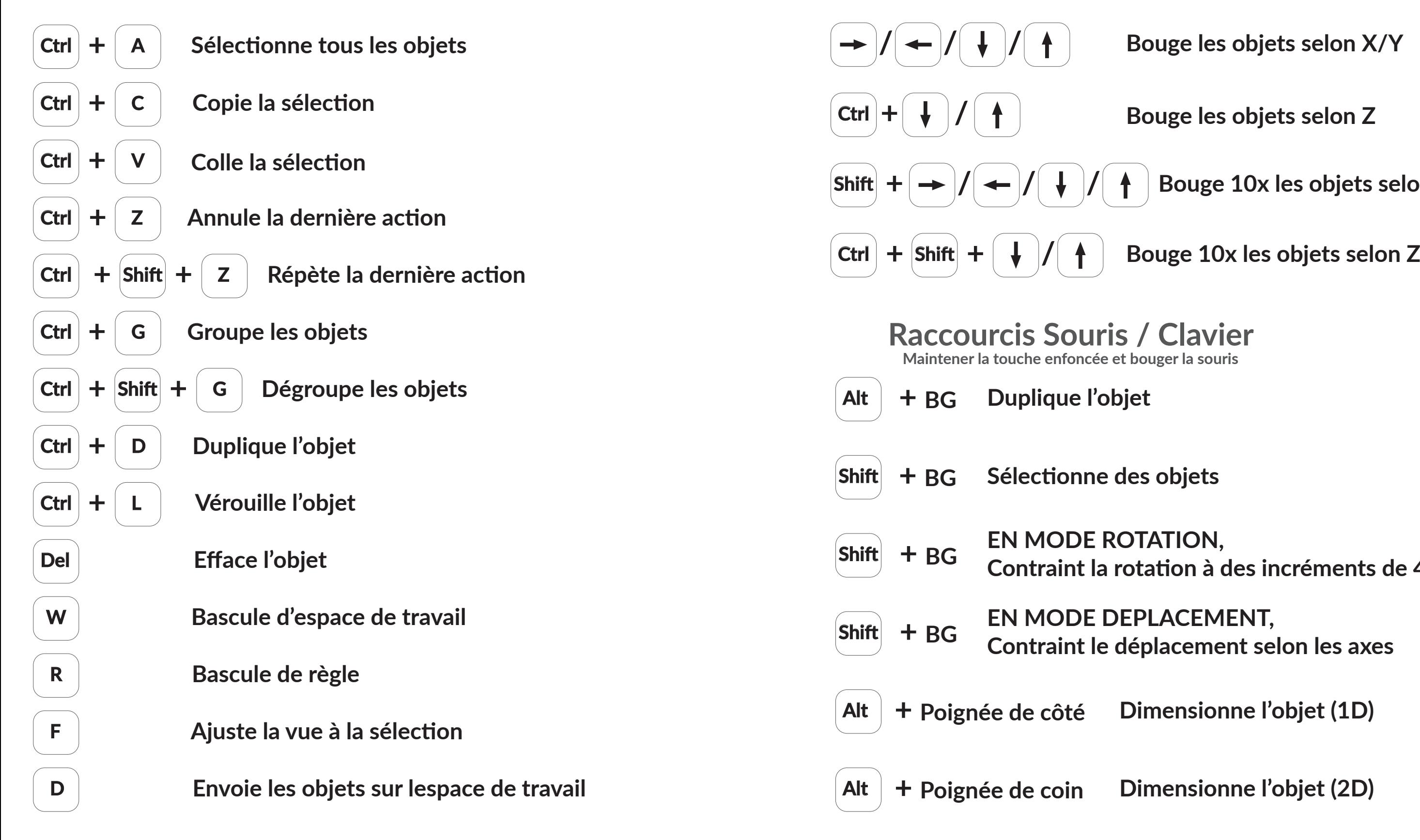

**Bouge les objets selon Z**

**Bouge 10x les objets selon X/Y**

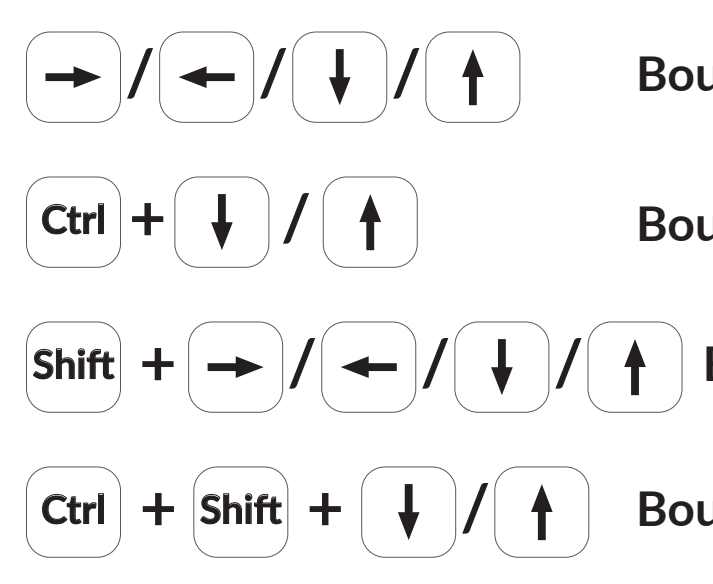

## **TinkerCAD - Raccourcis Clavier**